**Append PDF Crack [Latest] 2022**

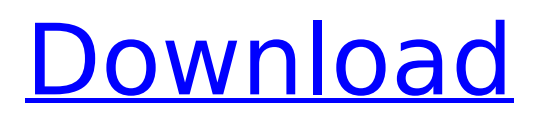

Append PDF For Windows 10 Crack allows a user to take one or more files and append them together. This is useful for when one needs to generate a PDF file that contains content from several different sources. For example one could append the first few pages of a PDF file and the rest of a large PDF file together. There are lots of different document types that can be merged

# together including text files,.csv files with list of files to append,.rtf files and.dwg files There are lots of different document types that can be merged together including text files,.csv files with list of files to append,.rtf files and.dwg files A PDF is a type of electronic document commonly used to distribute documents and illustrations. PDF is the standard electronic document format used on a world wide basis to exchange documents and data. PDF

software automates the process of appending multiple PDF files together, you can append to a new pdf file, an existing pdf file or append a list of files together, the result file is optimized for space. PDF Size optimization is up to 50% better than appending files in Acrobat and using other tools that use Acrobat to append. In addition, Append PDF Crack Mac will also keep the bookmark positions to the new ones in the generated PDF.Optional

parameters to only Append PDF Activation Code's with over, under or equal to a certain amount of pages. Supports 64bit version for upto 25% quicker processing. Supports.csv files with list of files to append with. Simple command line parameters: · e.g. AppendPdf in1.pdf in2.pdf -ooutput.pdf · e.g. AppendPdf output.pdf in3.pdf · e.g. AppendPdf list.txt -ooutput.pdf list.txt file contains:- in1.pdf in2.pdf in3.pdf Append PDF

Description: Append PDF allows a user to take one or more files and append them together. This is useful for when one needs to generate a PDF file that contains content from several different sources. For example one could append the first few pages of a PDF file and the rest of a large PDF file together. There are lots of different document types that can be merged together including text files,.csv files with list of files to append,.rtf

# files and.dwg files There are lots of different document types

**Append PDF Crack + License Code & Keygen**

You can append multiple PDF files together, you can append to a new pdf file, an existing pdf file or append a list of files together, the result file is optimized for space. PDF Size optimization is up to 50% better than appending files in Acrobat and using other tools that use Acrobat

to append. In addition, Append PDF Cracked Accounts will also keep the bookmark positions to the new ones in the generated PDF.Optional parameters to only Append PDF Crack Keygen's with over, under or equal to a certain amount of pages. Supports 64bit version for upto 25% quicker processing. Supports.csv files with list of files to append with. Simple command line parameters: · e.g. AppendPdf in1.pdf in2.pdf -ooutput.pdf ·

e.g. AppendPdf output.pdf in3.pdf · e.g. AppendPdf list.txt -ooutput.pdf list.txt file contains:- in1.pdf in2.pdf in3.pdf Append PDF Description: You can append multiple PDF files together, you can append to a new pdf file, an existing pdf file or append a list of files together, the result file is optimized for space. PDF Size optimization is up to 50% better than appending files in Acrobat and using other tools that use Acrobat to append. In

# addition, Append PDF will also keep the bookmark positions to the new ones in the generated PDF.Optional parameters to only append pdf's with over, under or equal to a certain amount of pages. Supports 64bit version for upto 25% quicker processing. Supports.csv files with list of files to append with. Simple command line parameters: · e.g. AppendPdf in1.pdf in2.pdf -ooutput.pdf · e.g. AppendPdf output.pdf in3.pdf · e.g. AppendPdf

# list.txt -ooutput.pdf list.txt file contains:- in1.pdf in2.pdf in3.pdf Append PDF Description: You can append multiple PDF files together, you can append to a new pdf file, an existing pdf file or append a list of files together, the result file is optimized for space. PDF Size optimization is up to 50% better than appending files in Acrobat and using other tools that use b7e8fdf5c8

Here is my problem, I need to use a mysql table to populate the values and the values in the table are updated every few minutes via php. This means that I have to do this process daily and I do not want to have the php fill a 2 column table (a,b) with, say, 20,000 rows everyday. The code I have is: SELECT a.ID, a.NAME, b.NAME AS [Player1] FROM a INNER JOIN b ON  $b.A$  ID = a.ID WHERE a.ID  $> 0$ 

# $AND b.ID > 0; I am building$ an app that will allow the user to update a table. The table contains 'names' that are the players for soccer matches. I also have a match table with a 'home team id' and a 'away team id' field that match the 'home' and 'away' players in the table. Currently, what I have to do is go to a php script and insert the players from the table into the players column for the correct matches. How can I have this done automatically

# and update the same table every time a new team is added? I do not want to create 20,000 rows with 'no of goals scored' as the 'Name'. A: Are you looking for something along the lines of INSERT INTO table(name, team\_id) VALUES(...? If so, you may add a column for a timestamp representing the time when the player's match was updated. Aridification, associated with sea-level rise and increasing temperatures, is increasingly becoming a

# global issue. Drought and water shortages are expected to continue to worsen into the future, which is also a challenge for land use planning. A method is needed to generate information on future land use scenarios that integrate land-surface evolution projections, water resource availability and changes in other environmental drivers. In this study, we coupled a hydroagricultural model with a hydrology model (Hydro-

# AGRICEL), which deals with irrigation, water supply and diversion and evapotranspiration of the soil water balance. We prepared a regional land-use matrix by linking land-use units to climatic and hydrological parameters with the model

and thus, projected future

agricultural production and

**What's New In Append PDF?**

#### Append PDF software

biodiversity for two

# automates the process of appending multiple PDF files together, you can append to a new pdf file, an existing pdf file or append a list of files together, the result file is optimized for space. PDF Size optimization is up to 50% better than appending files in Acrobat and using other tools that use Acrobat to append. In addition, Append PDF will also keep the bookmark positions to the new ones in the generated PDF.Optional parameters to only append

# pdf's with over, under or equal to a certain amount of pages. Supports 64bit version for upto 25% quicker processing. Supports.csv files with list of files to append with. Simple command line parameters: · e.g. AppendPdf in1.pdf in2.pdf -ooutput.pdf · e.g. AppendPdf output.pdf in3.pdf · e.g. AppendPdf list.txt -ooutput.pdf list.txt file contains:- in1.pdf in2.pdf in3.pdf View PDF and XPS in previewer with or without having Acrobat

# installed.Append PDF Notes: Append PDF software automates the process of appending multiple PDF files together, you can append to a new pdf file, an existing pdf file or append a list of files together, the result file is optimized for space. PDF Size optimization is up to 50% better than appending files in Acrobat and using other tools that use Acrobat to append. In addition, Append PDF will also keep the bookmark positions to the new ones in

the generated PDF.Optional parameters to only append pdf's with over, under or equal to a certain amount of pages. Supports 64bit version for upto 25% quicker processing. Supports.csv files with list of files to append with. Simple command line parameters: · e.g. AppendPdf in1.pdf in2.pdf -ooutput.pdf · e.g. AppendPdf output.pdf in3.pdf · e.g. AppendPdf list.txt -ooutput.pdf list.txt file contains:- in1.pdf in2.pdf in3.pdf Review PDF Size:

Checks if the number of pages for the pdf files which you are about to append are the same as the number of pages for the output pdf

**System Requirements:**

# Minimum: OS: Windows XP / Vista / 7 / 8 Processor: Intel Core 2 Duo / Quad Core Processor (2.8 GHz) Memory: 2 GB RAM Graphics: NVIDIA GeForce 8800 / ATI Radeon HD 4870 / ATI HD 5670 with 512 MB VRAM or better Hard Disk: 2 GB available space Sound Card: DirectX 9.0 compatible sound card with ALSA support Network: Broadband Internet connection Supported: 4

### players Recommended:

### Related links:

<https://www.luckyanimals.it/voxengo-span-crack-free-download-2022/> [https://www.sendawin.com/wp-content/uploads/2022/07/YouTube\\_Downloader\\_Crack\\_License\\_Keyge](https://www.sendawin.com/wp-content/uploads/2022/07/YouTube_Downloader_Crack_License_Keygen_Free_Download_Updated_2022.pdf) [n\\_Free\\_Download\\_Updated\\_2022.pdf](https://www.sendawin.com/wp-content/uploads/2022/07/YouTube_Downloader_Crack_License_Keygen_Free_Download_Updated_2022.pdf) <https://juliepetit.com/umail-agent-crack-serial-number-full-torrent-pc-windows/> <https://www.careerfirst.lk/system/files/webform/cv/goddurw944.pdf> <https://brightsun.co/converter-crack-free-updated/> [http://in.humanistics.asia/upload/files/2022/07/6LNqfGUHfULNdUt2Q32r\\_04\\_2a7638a956a7e05fe29c](http://in.humanistics.asia/upload/files/2022/07/6LNqfGUHfULNdUt2Q32r_04_2a7638a956a7e05fe29cb0adcb0fe106_file.pdf) [b0adcb0fe106\\_file.pdf](http://in.humanistics.asia/upload/files/2022/07/6LNqfGUHfULNdUt2Q32r_04_2a7638a956a7e05fe29cb0adcb0fe106_file.pdf) <https://www.cleanwater.org/system/files/webform/walfea426.pdf> [https://mercatinosport.com/wp](https://mercatinosport.com/wp-content/uploads/2022/07/Nengo__Product_Key_Full_Free_Download_3264bit.pdf)[content/uploads/2022/07/Nengo\\_\\_Product\\_Key\\_Full\\_Free\\_Download\\_3264bit.pdf](https://mercatinosport.com/wp-content/uploads/2022/07/Nengo__Product_Key_Full_Free_Download_3264bit.pdf) [https://kryptokubus.com/wp](https://kryptokubus.com/wp-content/uploads/2022/07/Task_Se7en_Crack___License_Keygen_Download_PCWindows.pdf)[content/uploads/2022/07/Task\\_Se7en\\_Crack\\_\\_\\_License\\_Keygen\\_Download\\_PCWindows.pdf](https://kryptokubus.com/wp-content/uploads/2022/07/Task_Se7en_Crack___License_Keygen_Download_PCWindows.pdf) <http://granadaproperti.com/?p=101720> <http://sourceofhealth.net/2022/07/04/avplayer-crack-pc-windows-updated-2022/> [https://wheeoo.org/upload/files/2022/07/XiKHcRRPrsX6KR96Nqoy\\_04\\_ebf35cc11bc678791dd97341b](https://wheeoo.org/upload/files/2022/07/XiKHcRRPrsX6KR96Nqoy_04_ebf35cc11bc678791dd97341b26aad6f_file.pdf) [26aad6f\\_file.pdf](https://wheeoo.org/upload/files/2022/07/XiKHcRRPrsX6KR96Nqoy_04_ebf35cc11bc678791dd97341b26aad6f_file.pdf) <https://www.greatescapesdirect.com/2022/07/jdiffplugin-for-jedit-crack-license-key-download-2022/> [https://txuwuca.com/upload/files/2022/07/vOWkwgqLxvuGbkrpqldj\\_04\\_2a7638a956a7e05fe29cb0ad](https://txuwuca.com/upload/files/2022/07/vOWkwgqLxvuGbkrpqldj_04_2a7638a956a7e05fe29cb0adcb0fe106_file.pdf) [cb0fe106\\_file.pdf](https://txuwuca.com/upload/files/2022/07/vOWkwgqLxvuGbkrpqldj_04_2a7638a956a7e05fe29cb0adcb0fe106_file.pdf) <https://www.customwizard.com.au/sites/default/files/webform/CP-converter.pdf> <https://mandarinrecruitment.com/system/files/webform/c-graph.pdf> <https://bilvardsexperten.se/wp-content/uploads/2022/07/talbrea.pdf> <https://narko.com/sites/default/files/webform/lanmon.pdf> [https://carlitamonninger43.wixsite.com/quituasaman/post/alt-tab-terminator-crack-serial-key](https://carlitamonninger43.wixsite.com/quituasaman/post/alt-tab-terminator-crack-serial-key-final-2022)[final-2022](https://carlitamonninger43.wixsite.com/quituasaman/post/alt-tab-terminator-crack-serial-key-final-2022) <https://instafede.com/photolab-calendar-for-workgroup-crack-with-product-key-free/>